背面

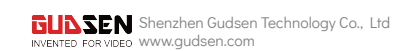

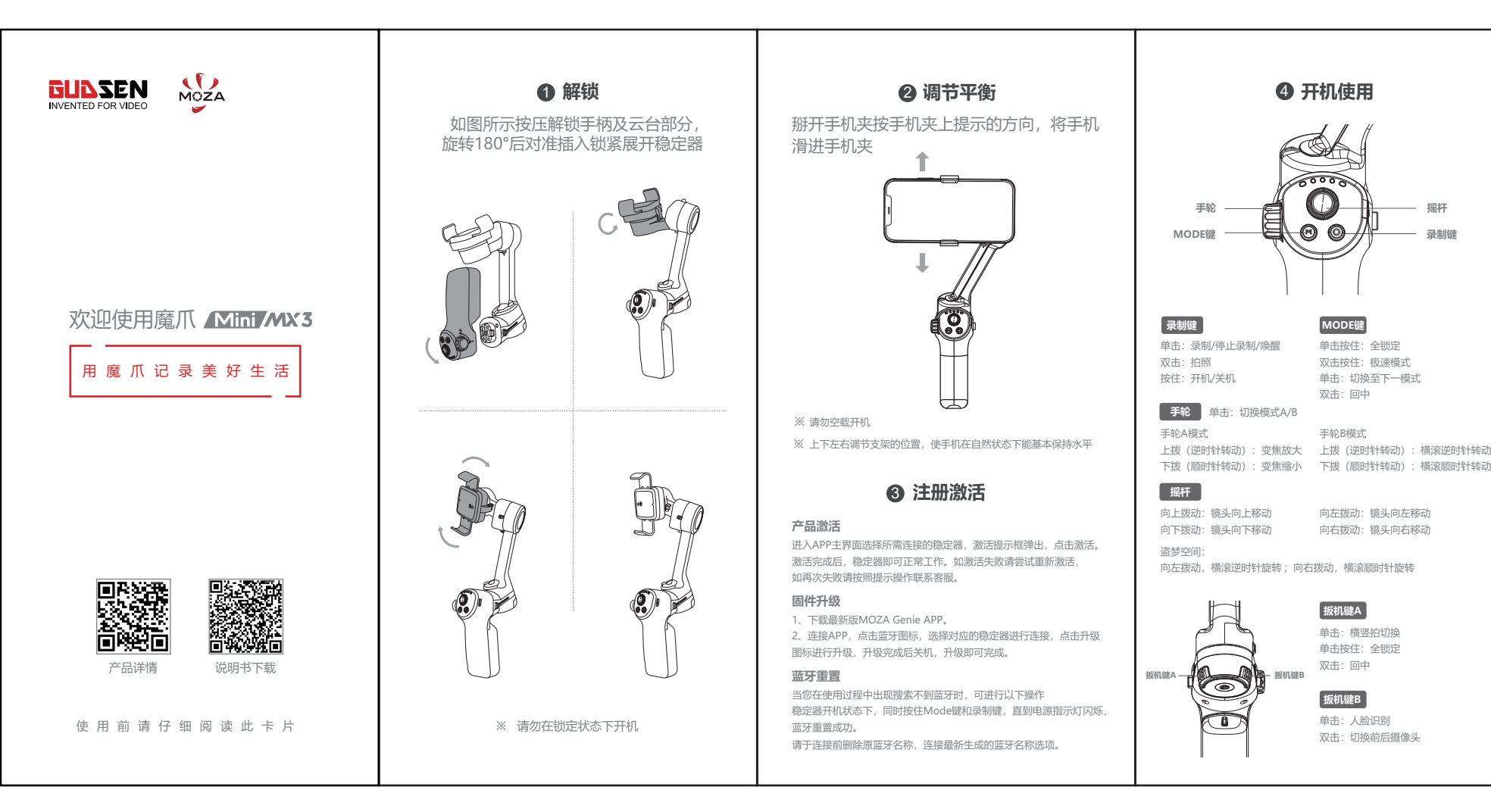

尺寸: 66\*132mm (包心折)

材质: 128G铜版纸+哑膜

MOZA

Weibo Social Media

思議編 回遊回<br>海遊 漫画版<br>回海戦 回遊戦

**4 开机使用 不可以** 云台规格 **魔爪影像学院** 载重 280g(最大) 重量 347g 这里聚集资深专业摄影人 ) 展开尺寸:90\*259.5\*90 (W\*D\*H) 折叠尺寸:99.5\*165.5\*79 尺寸(m m 支持手机尺寸: 尺寸:60 ~ 88 mm 在这里可以学习大片摄影教程 重量:143~280g **摇杆** 电池续航时间 10h(调平状态下测试参考续航)<br><sub>中池 和校</sub> 标准电压: 11.1V 欣赏与学习优秀影像作品 电池规格 电池容量: 750 mAh **录制键** 充电时 间 1.5 (h) 这里还有不定期福利活动 航向:335° 机械 角 横滚:320° 俯仰:160° 这是小爪们的专属社区 **产品保修条例** 参考官网页面:https://ww w.gudsen.com/cn/sales\_policy **售后服务** 邮箱: support@gudsen.com 服务热线:4006403135 微信公众号:关注"MOZA魔爪",菜单栏->精选服务->人工服务 **学习**<br>中国保修卡<br>The Communication of <mark>产品保修卡</mark> 下拨(顺时针转动):横滚顺时针转动 购买日期 产品型号 用户电话 用户姓名 产品条码 魔爪微博 魔爪影像学院 通讯地址 国<mark>次巡回</mark><br>没国政<br>国家<del>城</del> 社交媒体

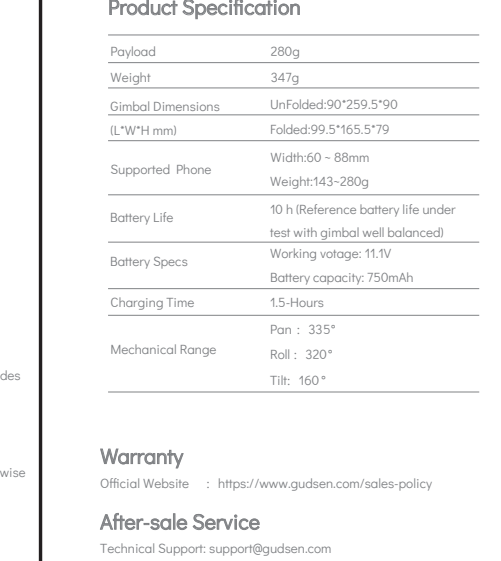

正面

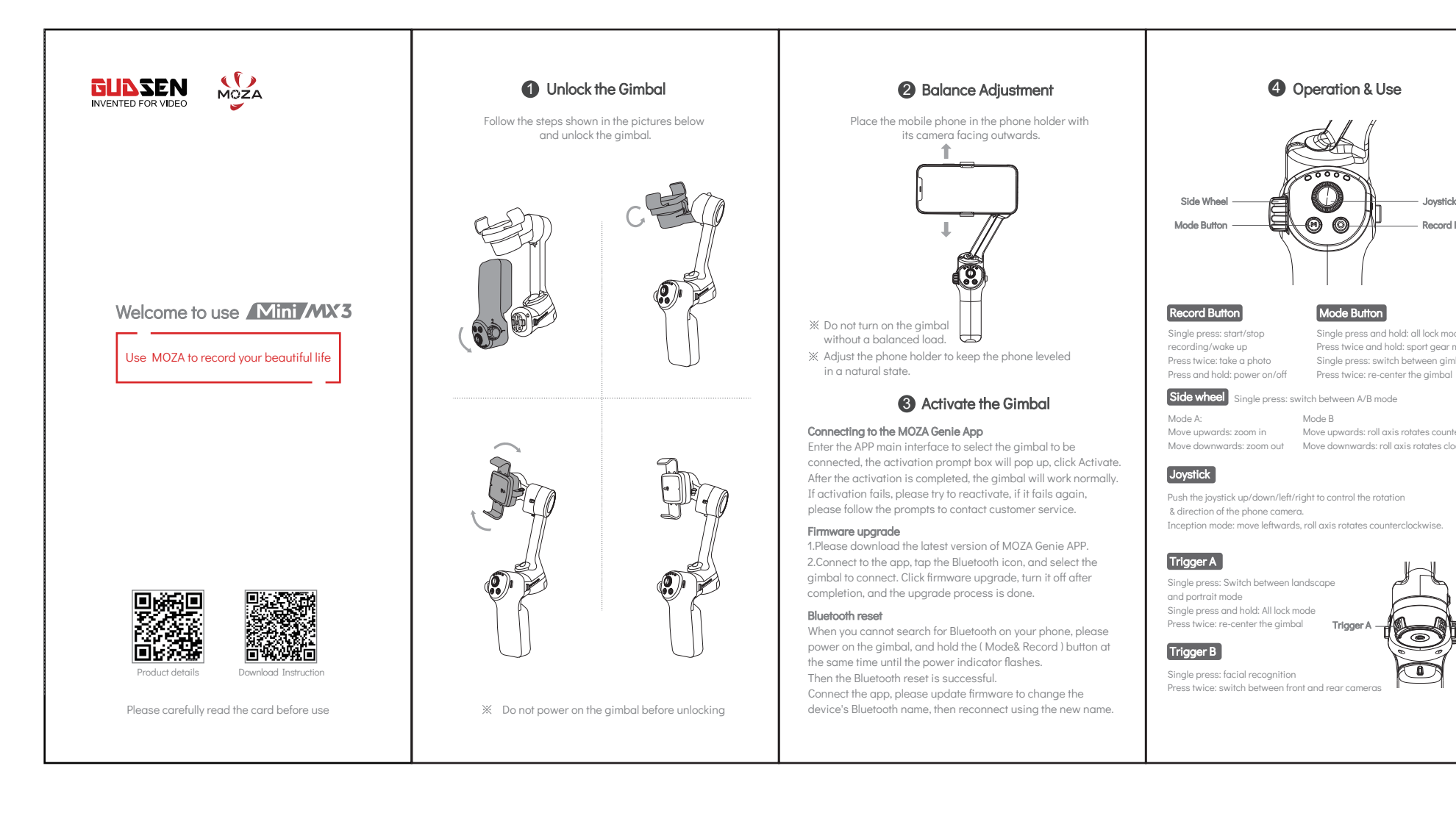

Order Enquiry: info@gudsen.com Facebook: Gudsen MOZA Support Skype: MOZA Support Whatsapp: MOZA Support

经销商信息(签章) 双击:切换前后摄像头

**GUASEN** 深圳市固胜智能科技有限公司

interference in a residential installation. This equipment generates, uses and can radiate radio frequency energy and, if not installed and used in accordance with the instructions, may cause harmful interference to radio communications. However, there is no guarantee that interference will not occur in a particular installation.

It this equipment does cause harmful interference to radio or television<br>reception, which can be determined by turning the equipment off and on,<br>the user is encouraged to try to correct the interference by one or more of<br>t  $\times$  Reorient or relocate the receiving antenne

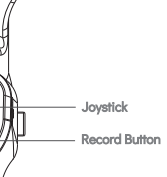

Single press and hold: all lock mode Press twice and hold: sport gear mode Single press: switch between gimbal modes Press twice: re-center the gimbal

 $\mathbb X$  Increase the separation between the equipment and receive ...<br>※ Connect the equipment into an outlet on a circuit different from tha which the receiver is connected. Consult the dealer or an experienced radio/TV technician for help

ice complies with Part 15 of the FCC Rules. Operation to the following two conditions: (1) this device may not cause harmful interference; (2) this device must accept any interference received, including interference that may cause undesired operation.

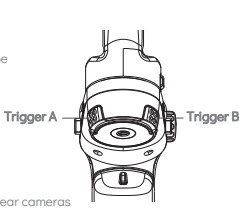

Mode B Move upwards: roll axis rotates counterclockwise

This equipment has been tested and found to comply with the limits for a Class B digital device, pursuant to part 15 of the FCC Rules. These limits aredesigned to provide reasonable protection against harmful

Changes or modifications not expressly approved by the party responsible for compliance could void the user's authority to operate the equipment.

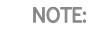